SysTools Excel To VCard Converter X64 2022 [New]

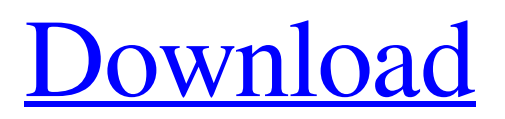

# **SysTools Excel To VCard Converter Crack Download [Updated-2022]**

XLS2vCard for Windows can be used to export Excel spreadsheets to VCF files. Add, modify and delete contact data, add new contacts, add photos, records videos, and almost any other content in Microsoft Excel file to vCard, and then send them by e-mail. The program also allows you to import vCard files created with other programs to XLS. How to Export Excel to Outlook 1. Drag and drop XLS to this app If you have a Microsoft Excel spreadsheet that you want to export to Outlook, you can use XLS to Outlook converter. You just need to drag and drop your Excel file to the XLS to Outlook icon, and it will process all the content and output a new Outlook mail item. Tips: To support newer Excel format, XLS to Outlook Converter is also compatible with XLSX formats, which are commonly used in Excel 2007+. 2. Add all the contact data you need Once you place your Excel file into the XLS to Outlook, you need to enter all the contact information you want to export. You can view the detail pages of your contacts by clicking the Details tab. Tips: You can enter the desired contact information, such as name, address, notes, mobile phone, and others. You can also combine multiple contact into one contact group by clicking the Group button. 3. Choose the location where you want the files to be saved After you have completed all the settings, you can choose the location where the output files will be saved, such as My Documents/Downloads or your email inbox. The best thing about this app is that you can convert almost all Excel formats into VCF files. How to Export Excel to MS Outlook Step 1: Drag and Drop Your Excel Data into the app. Step 2: Save vCard to MS Outlook Insert the output folder where you want to save the VCF files. Then, all the files will be downloaded and inserted into your Outlook. Step 3: Open Outlook email and send it Now, click the Send & Receive button in the top-right corner of the Outlook. Your mail will be sent to your recipient. Step 4: Enjoy Saving Outlook Data in Excel Format If you are looking for a new method to save all your Outlook data, you can use MS Outlook to Excel Converter. How to

## **SysTools Excel To VCard Converter Crack**

SysTools Excel to vCard Converter main features: Export email

contacts from any Excel file using vCard. VCF (vCard) export in a.vcf format. Support XLS, XLSX, CSV, txt, csv (Text/CSV) export. Export contacts list from Excel according to phone number, mail, mobile, fax, email, company name, job title, department, title, address, organization, relationship and signature. Support to export contacts list to vCard from Excel with relational and multi columns options. Export contacts list from Excel to Outlook, Thunderbird, Apple Mail, evolution, MSN, hotmail. Export contacts list from Excel to SIMPLE list format from Outlook. Export contacts list from Excel to VCF (vCard) from Apple Mail with version of 3.0. Export contacts list from Excel to VCF (vCard) from other popular email clients like Yahoo, Gmail, Hotmail and more. Convert contacts list from Excel to VCF (vCard) to any other file types such as XLS, XLSX and txt. Export all contacts from Excel worksheet to vCard. Export contacts list from Excel according to separator. Export contacts list from Excel according to phone number, mail, mobile, fax, email, company name, job title, department, title, address, organization, relationship and signature. Create single or multiple vCard from Excel. Convert vCard to Excel. Prepare contacts list from Excel to vCard format. Repair contacts list from Excel to vCard format. Export contacts list from Excel to vCard with relational and multi columns. Convert contacts list from Excel to VCF (vCard) list format. Import contacts from vCard to Excel and other file formats such as.txt,.csv,.xls,.xlsx,.csv,.txt (Text/CSV) etc. Export contacts list from Excel to SIMPLE list format from Outlook. Export contacts list from Excel to VCF (vCard) from Outlook. Export contacts list from Excel to VCF (vCard) from other popular email clients like Yahoo, Gmail, Hotmail and more. Export contacts list from Excel to VCF (vCard) from MSN. 6a5afdab4c

#### **SysTools Excel To VCard Converter**

Manage your contacts and export them to VCF files in Outlook. If your contacts have a certain format, such as name first, middle name, last name, date of birth, address, etc. You can quickly convert it to vCard format and use it with your vCard and email client. Excel to vCard Converter Features: – Export Excel to vCard – Simplified, intuitive and user friendly interface – Support to import VCF to Excel – Support for Excell 2003 and newer versions – Support to import complete contact list – Export non-empty email addresses to VCF SysTools Excel to vCard Converter License: SysTools Excel to vCard Converter Free version is a trial version. Sending Email from i-pad SysTools Excel to VCF Converter Description: Manage your contacts and export them to VCF files in Outlook. If your contacts have a certain format, such as name first, middle name, last name, date of birth, address, etc. You can quickly convert it to vCard format and use it with your vCard and email client. Excel to vCard Converter Features: – Export Excel to vCard – Simplified, intuitive and user friendly interface – Support to import VCF to Excel – Support to import complete contact list – Export non-empty email addresses to VCF SysTools Excel to vCard Converter License: SysTools Excel to vCard Converter Free version is a trial version. Microsoft Excel Survey Description: Easily create a questionnaire or survey with Excel and convert it into a PDF. This software supports standard Microsoft Office applications (Word, PowerPoint, Excel, and so on), and it will easily convert any one of them to PDF, HTML and RTF. Surveyor.net supports traditional MS Office software. The software will save you a lot of time and money by helping you create presentations, forms, and online surveys in office. It can work as a complete replacement for Microsoft Word's Insert Form Wizard. It is especially useful in creating a dialog box in Windows applications. Surveyor.net is also used as an alternative to PowerPoint's SmartArt visual elements. It's the easiest way to create professionally designed presentations and documents. You can use the power of PowerPoint together with the simplicity of Surveyor.net. Surveyor.net can easily create a convenient survey and create an survey document for your

## **What's New in the?**

SysTools Excel to vCard Converter is a handy application that will convert Excel files to vCards. It can export data from Excel files with or without data labels to Outlook Contacts or any other vCard enabled email client. It can also be used to export data to vCards from PDF files. Just drop a PDF file onto the software's preview panel and the desired data fields will be extracted and saved to vCards.Q: How do you set up a Date range in the Sheet Connection Pane In Charts, there is a 'Date Range' option under the 'Sheet Connection' panel. How can we achieve the same thing in Sheets? A: If you go to "Data" in the menu bar, then click "Time" on the left panel, you will get a range chooser in the right panel. You can then drag to select a range, and use the arrows to select new series: If you hit "refresh" you get a new table (not a chart) - so you can select what you want to paste. I don't know what range should be selected, as you say "now" The present invention generally relates to semiconductor device manufacturing, and more particularly, to a method of depositing a metal layer on a silicon layer and to a dual damascene structure for forming the metal layer on the silicon layer. In semiconductor device manufacturing processes, copper is widely used as a conductive metal material for forming a circuit pattern on a semiconductor substrate. For example, copper is used for interconnecting elements on a substrate. Also, it may be used for forming a sub-layer of a multi-layer circuit structure of a semiconductor device. Currently, damascene processes are widely used for forming a circuit pattern on a substrate with a copper interconnect. However, to form the damascene circuit pattern with copper, etching processes are needed to remove insulating materials which are used to form a recess by forming a trench. However, the etching processes are not suitable for forming the damascene circuit pattern on a silicon layer. Consequently, prior art dual damascene processes use a silicon nitride layer and a plasma etching process to form a recess in a silicon layer. However, using a silicon nitride layer may cause problems with erosion and the plasma etching process may have a high power requirement. Therefore, a dam

# **System Requirements:**

Compatible with Windows 7 (32 bit) and later. Minimum Recommended: OS: Windows 7 (32 bit) Processor: Intel i5-2300, 2.8GHz Memory: 8GB RAM Graphics: NVIDIA GeForce GTX 460 or ATI HD 4870 (shader model 3.0) Storage: 8GB available space Sound Card: Soundblaster X-Fi SE or above DirectX: Version 9.0 Multiplayer: Only works with

<https://mightysighty.com/wp-content/uploads/2022/06/chucchri.pdf> <http://weedcottage.online/?p=76079> <https://conselhodobrasil.org/2022/06/08/scarabay-3-1-4-1-crack-torrent-2022/> [http://bookmarkwebs.com/upload/files/2022/06/7jmB8gc68AbCecR9gear\\_08\\_7655c2d1ba754e006c](http://bookmarkwebs.com/upload/files/2022/06/7jmB8gc68AbCecR9gear_08_7655c2d1ba754e006c113bafd81612a6_file.pdf) [113bafd81612a6\\_file.pdf](http://bookmarkwebs.com/upload/files/2022/06/7jmB8gc68AbCecR9gear_08_7655c2d1ba754e006c113bafd81612a6_file.pdf) <https://hiking-tenerife.com/dual-display-mouse-manager-free-win-mac-updated-2022/> <https://oregonflora.org/checklists/checklist.php?clid=20139> [https://thebrothers.cl/personal-network-monitor-pnetmon-crack-keygen-for-lifetime-free-download-pc](https://thebrothers.cl/personal-network-monitor-pnetmon-crack-keygen-for-lifetime-free-download-pc-windows/)[windows/](https://thebrothers.cl/personal-network-monitor-pnetmon-crack-keygen-for-lifetime-free-download-pc-windows/) <https://coolbreezebeverages.com/ez-intranet-messenger-crack-download/> <http://imaginacolina.cl/?p=2090> <https://biodiversidad.gt/portal/checklists/checklist.php?clid=5480>